# Recovery Log Notes

Gus Björklund, Progress Dan Foreman, Bravepoint

2014 Americas PUG Challenge Westford, MA June 8 – June 11 2014

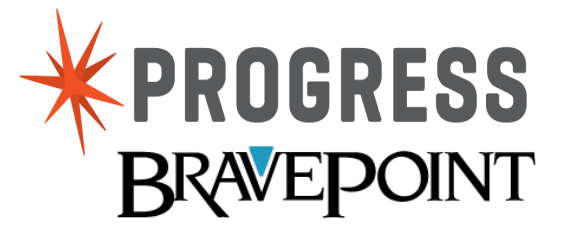

The OpenEdge RDBMS uses two kinds of transaction logs. These form the basis for a variety of important features like transaction rollback, crash recovery, replication, media failure recovery and so on.

In this talk we will open the bonnet on the topic of After-Image Journaling and Recovery Log Records (aka "Notes").

We will describe what they are, what they do, and how to monitor them. But most importantly, we will show you some practical applications of your newfound understanding of Notes.

who uses after-imaging?

who uses after-imaging ? who uses the after-imaging daemon?

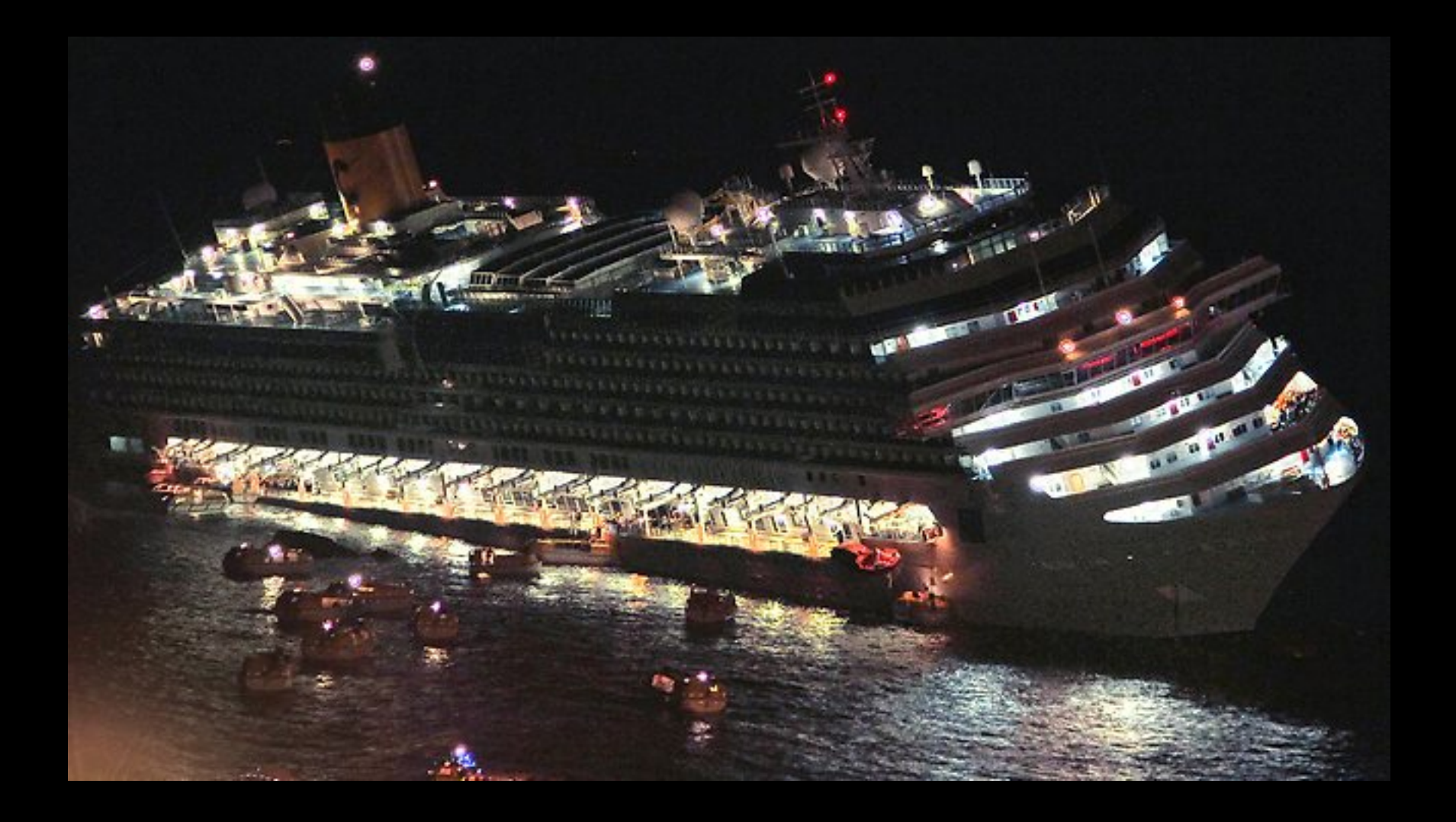

## disaster strikes ! (ap photo)

## transaction logging to the rescue!

#### Two transaction logs

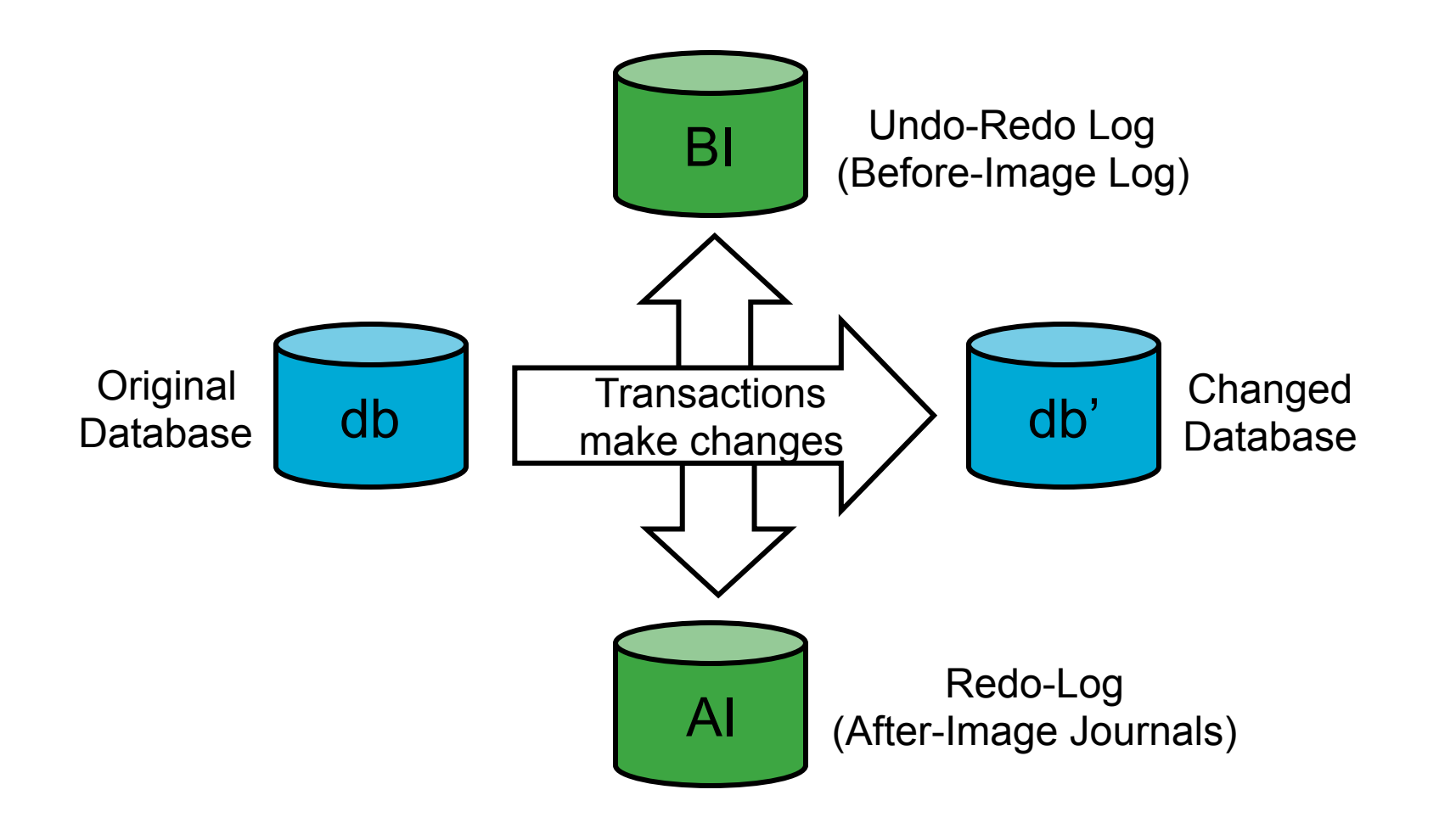

#### Two transaction logs

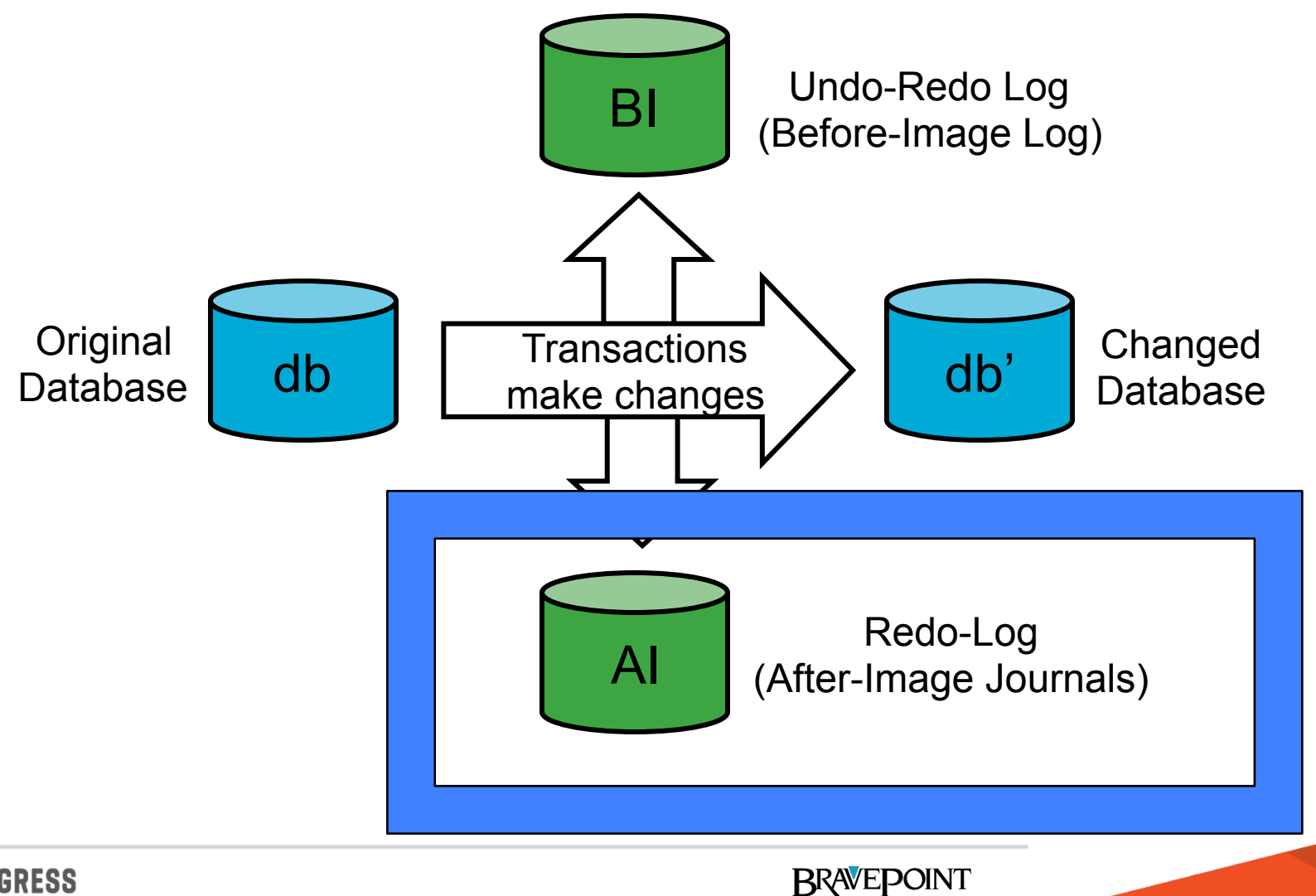

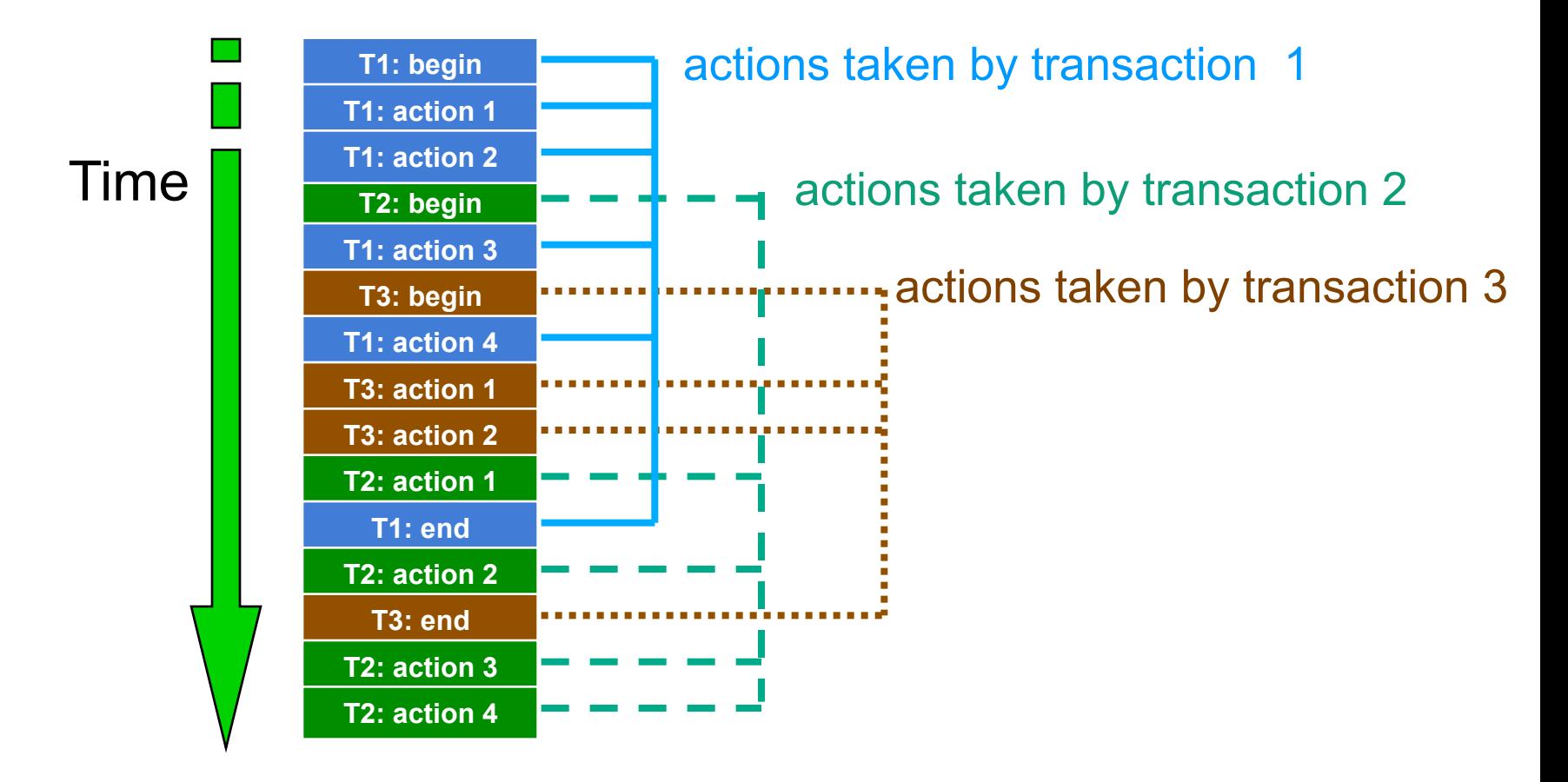

#### notes form a complete history of everything

**PROGRESS** 9

Over to Dan

log records (notes)

- generated for every change to database.
- each describes exactly one change to one database block.
	- almost there are log records that describe changes to purely memory-resident data structures like the transaction table
- **apply only to specific version number of block**
- some operations require more than one change
	- index splits, multi-block records
- written in same order changes are executed.
- notes from concurrent transactions are mixed together.

Undo-Redo (aka Before-Image) Log Records

- each log record (or "note") contains:
	- transaction number
	- data area number
	- database block number (its dbkey)
	- database block's version number
	- note type specifies what operation to perform
	- any information needed to undo the operation
		- in case we have to roll back
	- any information needed to redo the operation

– in case we lose the result before writing to disk **BRAVEPOINT** 

PROGRESS 12

Redo (aka After-Image) Log Records

- each log record (or "note") contains:
	- transaction number
	- data area number
	- database block number (its dbkey)
	- database block's version number
	- note type specifies what operation to perform
	- any information needed to undo the operation
		- in case we have to roll back
	- any information needed to redo the operation

– in case we lose the result before writing to disk **BRAVEPOINT** 

PROGRESS 13

Did you notice anything about those two kinds of notes (bi and ai) ????

#### Special cases

- After-image journalling
	- AI extent switches generate notes
- **Replication** 
	- causes "parenthesis" notes to bracket logical operations
- **JTA (Java Transaction API)** 
	- can cause bracketing notes
- **-** Auditing
	- generates extra notes for creating audit records and their index entries
- **TDE (Transparent Data Encryption)** 
	- generates extra notes when encryption policies set or changed
- etc.

#### The So-Called "Before-Image" File Is NOT

- Does not really contain before images
- **If has a record of all recent database changes**
- **The data are sufficient to:** 
	- Undo or roll back transactions
	- Perform crash recovery

#### The So-Called "After-Image" File Is NOT

- Does not really contain after images
- **If has a record of** *all* **database changes after a backup** 
	- this can be called time 0
- **The data are sufficient to:** 
	- Recreate everything that happened since time 0

- Recreate the before-image log
- Undo or roll back transactions
- Perform crash recovery

why? Over to Gus

- **What if someone unplugs server to plug in vacuum cleaner?**
- **What if we want to undo (roll back)?**
- **What if we make several more changes and only one block of a** fragmented record chain is written to disk to make room in the buffer pool ?
- **What if our ship runs aground and falls down**

#### because

- What if someone unplugs server to plug in vacuum cleaner?
	- the change will be lost
- What if we want to undo (rollback)?
	- we don't know the old value or how to undo
- **What if we make several more changes and only one block of a** fragmented record chain is written to disk to make room in the buffer pool ?
	- the database will be corrupted
- What if our ship runs aground and falls down
	- the database will disappear completely

these are all bad things (tm)

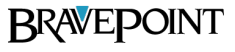

scanning after-image journals over to Dan

#### Questions

- When was an 'evil' transaction started? Then i know how far to Roll Forward
- What transactions were active during an online backup? those would be reversed if the backup was restored

- What transactions were active during a quiet point? those would be reversed if the backup was restored
- What userid is causing the BI file to grow? and why?
- **If ls my database code crappy?**
- Why did lock table overflow? Who caused it?

Prerequisites:

- After Imaging is enabled
- Use the "verbose" option to get exquisite detail
- aimage scan verbose is VERY verbose. you might use up all of your disk space and cause a disaster
- **Prior to V10.1A the transaction index rolls over at** 32767 in the report

How to do it

```
prostrct'add'foo'ai.st'
rfutil'foo'–C'mark'
rfutil foo -C aimage begin
.... change stuff in database
rfutil bar -C aimage scan verbose \
       '''''''–a'longaimagefilename.a1'\'
       > aiscanreport.txt
NOTE: cannot do this with live ai extents,
only archived ones or copies
```
dbname "bar" does not matter here.

#### what do you get?

**Trid: 17 dbkey = 0 update counter = 0 (12530) Trid: 18 Wed Jan 27 16:54:06 2010. (2598) Trid: 18 User Id: Dan (12531) Trid: 18 code = RL\_TBGN version = 1 (12528) Trid: 18 dbkey = 0 update counter = 0 (12530) Trid: 18 code = RL\_RMCR version = 2 (12528) Trid: 18 area = 7 dbkey = 480 update counter = 5 (12529) Trid: 18 code = RL\_CXINS version = 2 (12528) Trid: 18 area = 9 dbkey = 28 update counter = 24 (12529) Trid: 18 code = RL\_CXINS version = 2 (12528) Trid: 18 area = 9 dbkey = 36 update counter = 24 (12529) Trid: 18 code = RL\_CXINS version = 2 (12528) Trid: 18 area = 9 dbkey = 44 update counter = 24 (12529) Trid: 18 Wed Jan 27 16:54:06 2010. (2598) Trid: 18 code = RL\_TEND version = 1 (12528) Trid: 18 dbkey = 0 update counter = 0 (12530) Trid: 19 Wed Jan 27 16:54:06 2010. (2598** 

## over to dan & gus

## Now, let see some 4GL examples and their patterns

a few are from George Potemkin

### first, we play with customers

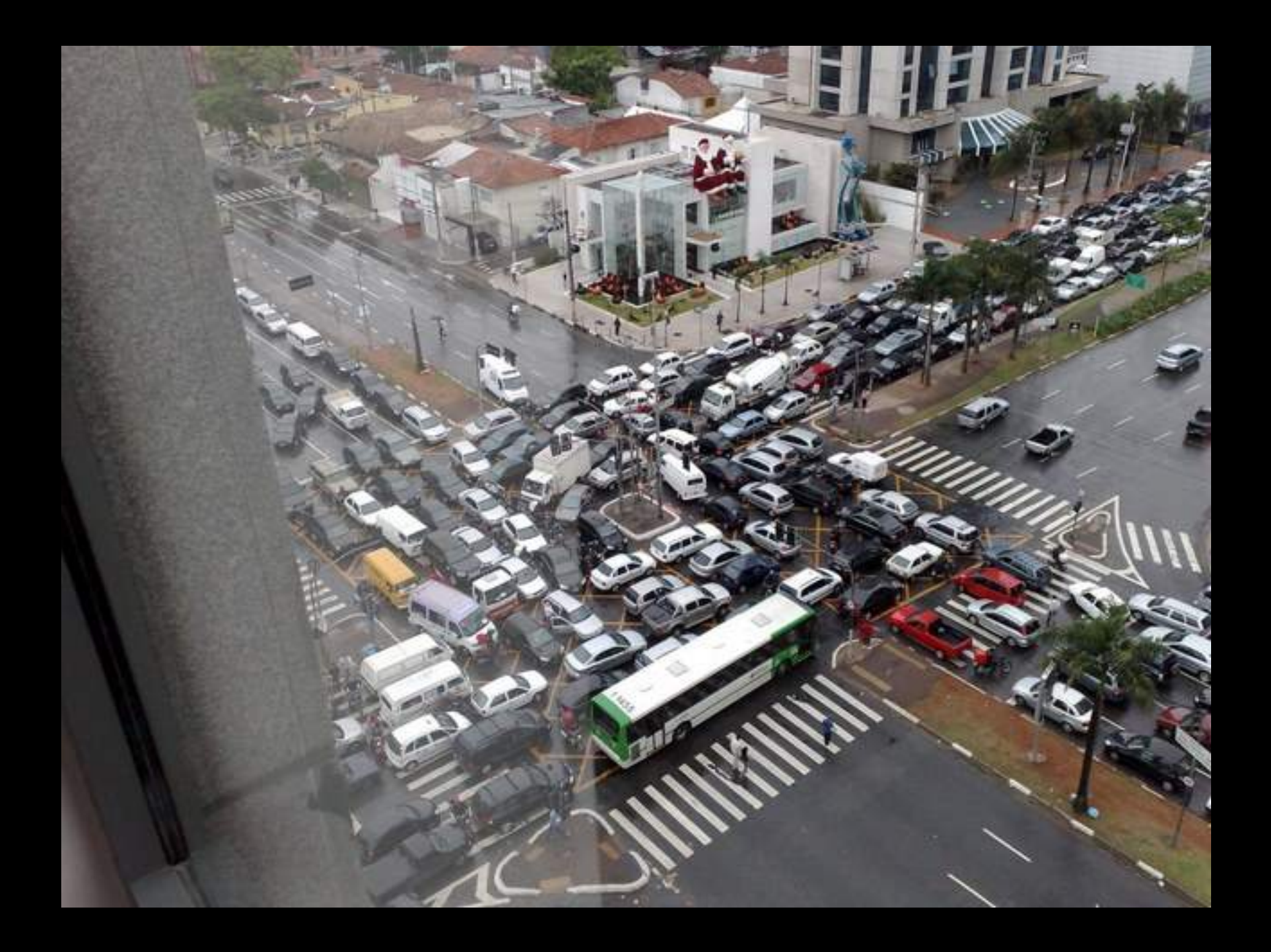

example 0

DO TRANSACTION: FIND Customer 1 NO-LOCK NO-ERROR. END.

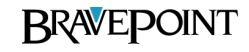

example 1

DO TRANSACTION: FIND Customer 1 EXCLUSIVE-LOCK NO-ERROR. END.

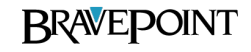

example 2

DO TRANSACTION: **CREATE Customer.** DELETE Customer. END.

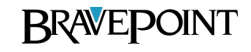

```
Trid: 27955 Thu Jun 5 14:25:13 2014. (2598) 
Trid: 27955 User Id: gus (12531) 
Trid: 27955 code = RL_TBGN version = 1 (12528) 
Trid: 27955 dbkey = 0 update counter = 0 (12530)
Trid: 27955 code = RL_SEINC version = 1 (12528) 
Trid: 27955 area = 6 dbkey = 96 update counter = 27 (12529)
Trid: 27955 code = RL TMSAVE version = 2 (12528)
Trid: 27955 dbkey = 0 update counter = 0 (12530)
Trid: 27955 code = RL RMCR version = 2 (12528)
Trid: 27955 area = 9 dbkey = 1344 update counter = 22 (12529)
Trid: 27955 code = RL_CXINS version = 2 (12528) 
Trid: 27955 area = 10 dbkey = 640 update counter = 220 (12529)
Trid: 27955 code = RL_CXREM version = 2 (12528) 
Trid: 27955 area = 10 dbkey = 640 update counter = 221 (12529)
Trid: 27955 code = RL RMDEL version = 2 (12528)
Trid: 27955 area = 9 dbkey = 1344 update counter = 23 (12529)
Trid: 27955 code = RL RMCR version = 2 (12528)
Trid: 27955 area = 9 dbkey = 1344 update counter = 24 (12529)
Trid: 27955 Thu Jun 5 14:25:13 2014. (2598) 
Trid: 27955 code = RL TEND version = 1 (12528)
Trid: 27955 dbkey = 0 update counter = 0 (12530)
```
#### DISABLE TRIGGERS FOR LOAD OF Customer. DO TRANSACTION: CREATE Customer. DELETE Customer. END.'
```
DEF VAR N AS INT NO-UNDO.
```

```
DISABLE TRIGGERS FOR LOAD OF Customer.
DO TRANSACTION:
  CREATE Customer.
  N = RECID(Customer).
  DELETE Customer.
END.'
```

```
Trid: 27957 Thu Jun 5 14:25:13 2014. (2598) 
Trid: 27957 User Id: gus (12531) 
Trid: 27957 code = RL_TBGN version = 1 (12528) 
Trid: 27957 dbkey = 0 update counter = 0 (12530)
Trid: 27957 \text{ code} = \text{RL} \text{ RMDEL version} = 2 (12528)Trid: 27957 area = 9 dbkey = 1344 update counter = 25 (12529)
Trid: 27957 code = RL RMCR version = 2 (12528)
Trid: 27957 area = 9 dbkey = 1344 update counter = 26 (12529)
Trid: 27957 code = RL_RMDEL version = 2 (12528) 
Trid: 27957 area = 9 dbkey = 1344 update counter = 27 (12529)
Trid: 27957 \text{ code} = \text{RL} \text{ RMCR} version = 2 (12528)
Trid: 27957 area = 9 dbkey = 1344 update counter = 28 (12529)
Trid: 27957 Thu Jun 5 14:25:13 2014. (2598) 
Trid: 27957 code = RL_TEND version = 1 (12528) 
Trid: 27957 dbkey = 0 update counter = 0 (12530)
```
## then, we play with orders

 $\bullet$ 

```
create order.
assign
    custnum = 1orderdate = today
    ordernum = timeshipdate = today + 1
```
Trid: 27985 code = RL\_TBGN version = 1 (12528) Trid: 27985 dbkey = 0 update counter =  $0$  (12530)

Trid: 27985 code = RL\_SEINC version = 1 (12528) Trid: 27985 area = 6 dbkey = 96 update counter = 33 (12529) Trid: 27985 code = RL TMSAVE version =  $2$  (12528) Trid: 27985 dbkey = 0 update counter =  $0$  (12530) Trid: 27985 code = RL RMCR version = 2 (12528) Trid: 27985 area = 11 dbkey = 20544 update counter = 14 (12529) Trid: 27985 code = RL\_CXINS version = 2 (12528) Trid: 27985 area = 11 dbkey = 4768 update counter = 354 (12529)

```
Trid: 27985 code = RL_CXREM version = 2 (12528) 
Trid: 27985 area = 11 dbkey = 4768 update counter = 355 (12529) 
Trid: 27985 code = RL_CXINS version = 2 (12528) 
Trid: 27985 area = 11 dbkey = 864 update counter = 68 (12529)
Trid: 27985 code = RL_CXINS version = 2 (12528) 
Trid: 27985 area = 11 dbkey = 4768 update counter = 356 (12529)
Trid: 27985 code = RL_CXINS version = 2 (12528) 
Trid: 27985 area = 11 dbkey = 3104 update counter = 474 (12529)
Trid: 27985 code = RL_CXINS version = 2 (12528) 
Trid: 27985 area = 11 dbkey = 384 update counter = 3956 (12529) 
Trid: 27985 code = RL_CXINS version = 2 (12528) 
Trid: 27985 area = 11 dbkey = 4704 update counter = 215 (12529)
Trid: 27985 code = RL_RMCHG version = 2 (12528) 
Trid: 27985 area = 11 dbkey = 20544 update counter = 15 (12529)
```
Trid: 27985 Fri Jun 6 13:44:12 2014. (2598) Trid: 27985 code =  $RL$  TEND version = 1 (12528)

part 2

disable triggers for load of order.

**BRAVEPOINT** 

```
create order.
assign
    custnum = 1orderedate = todayordernum = timeshipdate = today + 1.
```

```
Trid: 27987 User Id: gus (12531) 
Trid: 27987 code = RL_TBGN version = 1 (12528) 
Trid: 27987 dbkey = 0 update counter = 0 (12530)
Trid: 27987 code = RL RMCR version = 2 (12528)
Trid: 27987 area = 11 dbkey = 20544 update counter = 18 (12529)
Trid: 27987 code = RL_CXINS version = 2 (12528) 
Trid: 27987 area = 11 dbkey = 864 update counter = 70 (12529)
Trid: 27987 code = RL_CXINS version = 2 (12528) 
Trid: 27987 area = 11 dbkey = 4768 update counter = 360 (12529)
Trid: 27987 code = RL_CXINS version = 2 (12528) 
Trid: 27987 area = 11 dbkey = 3104 update counter = 476 (12529)
Trid: 27987 code = RL_CXINS version = 2 (12528) 
Trid: 27987 area = 11 dbkey = 384 update counter = 3958 (12529) 
Trid: 27987 code = RL_CXINS version = 2 (12528) 
Trid: 27987 area = 11 dbkey = 4704 update counter = 217 (12529) 
Trid: 27987 Fri Jun 6 14:05:17 2014. (2598) 
Trid: 27987 code = RL_TEND version = 1 (12528) 
Trid: 27987 dbkey = 0 update counter = 0 (12530)
```
disable triggers for load of order.

```
create order.
assign
    custnum = 1orderedate = todayordernum = time.shipdate = today + 1.
```

```
disable triggers for load of order.
create order.
assign
    custnum = 1orderdate = today
    ordernum = time. \leftarrowshipdate = today + 1.
```
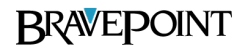

Trid: 27988 Fri Jun 6 14:13:25 2014. (2598) Trid: 27988 User Id: gus (12531) Trid: 27988 code = RL\_TBGN version = 1 (12528) Trid: 27988 dbkey = 0 update counter =  $0$  (12530) Trid: 27988 code = RL\_RMCR version = 2 (12528) Trid: 27988 area = 11 dbkey = 20544 update counter = 19 (12529) Trid: 27988 code = RL\_CXINS version = 2 (12528) Trid: 27988 area = 11 dbkey = 864 update counter = 71 (12529) Trid: 27988 code = RL\_CXINS version = 2 (12528) Trid: 27988 area = 11 dbkey = 4768 update counter = 361 (12529) Trid: 27988 code = RL\_CXINS version = 2 (12528) Trid: 27988 area = 11 dbkey = 3104 update counter = 477 (12529) Trid: 27988 code = RL\_CXINS version = 2 (12528) Trid: 27988 area = 11 dbkey = 384 update counter = 3959 (12529) Trid: 27988 code = RL\_CXINS version = 2 (12528) Trid: 27988 area = 11 dbkey = 4704 update counter = 218 (12529) Trid: 27988 code = RL\_RMCHG version = 2 (12528) Trid: 27988 area = 11 dbkey = 20544 update counter = 20 (12529) Trid: 27988 Fri Jun 6 14:13:25 2014. (2598) Trid: 27988 code = RL\_TEND version = 1 (12528) Trid: 27988 dbkey = 0 update counter =  $0$  (12530)

```
find order 1.
misc\text{-}info = fill("abc", 6000).display record-length (order).
```
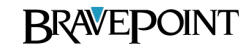

```
Trid: 0 code = RL INMEM version = 3(12528)Trid: 0 dbkey = 0 update counter = 0 (12530)
Trid: 0 \text{ code} = \text{RL } \text{LSTMOD version} = 2 (12528)Trid: 0 area = 6 dbkey = 32 update counter = 31 (12529)
Trid: 15 Fri Jun 6 15:27:29 2014. (2598) 
Trid: 15 User Id: gus (12531) 
Trid: 15 \text{code} = \text{RL} TBGN version = 1 (12528)
Trid: 15 dbkey = 0 update counter = 0 (12530)
Trid: 15 code = RL_RMDEL version = 2 (12528) 
Trid: 15 area = 8 dbkey = 3136 update counter = 19 (12529)
Trid: 15 code = RL_RMCR version = 2 (12528) 
Trid: 15 area = 8 dbkey = 3136 update counter = 20 (12529) 
Trid: 15 code = RL_RMCR version = 2 (12528) 
Trid: 15 area = 8 \overline{d} dbkey = 3152 update counter = 6 (12529)
Trid: 15 code = RL_BKFRM version = 2 (12528) 
Trid: 15 area = 8 dbkey = 3072 update counter = 2 (12529)
Trid: 15 code = RL_BKFRB version = 2 (12528) 
Trid: 15 area = 8 dbkey = 3152 update counter = 7(12529)Trid: 15 code = RL_RMCR version = 2 (12528) 
Trid: 15 area = 8 dbkey = 3168 update counter = 1 (12529)
Trid: 15 code = RL_BKFRM version = 2 (12528) 
Trid: 15 area = 8 dbkey = 3072 update counter = 3(12529)Trid: 15 code = RL_BKFRB version = 2 (12528) 
Trid: 15 area = 8 dbkey = 3168 update counter = 2 (12529) 
Trid: 15 code = RL_RMCR version = 2 (12528) 
Trid: 15 area = 8 dbkey = 3184 update counter = 1 (12529) 
Trid: 15 code = RL_BKFRM version = 2 (12528) 
Trid: 15 area = 8 dbkey = 3072 update counter = 4 (12529)
Trid: 15 code = RL_BKFRB version = 2 (12528) 
Trid: 15 area = 8 dbkey = 3184 update counter = 2 (12529)
Trid: 15 code = RL_RMCR version = 2 (12528) 
Trid: 15 area = 8 dbkey = 3200 update counter = 1 (12529) 
Trid: 15 code = RL_BKFRM version = 2 (12528) 
Trid: 15 area = 8 dbkey = 3072 update counter = 5 (12529)
Trid: 15 code = RL_BKFRB version = 2 (12528) 
Trid: 15 area = 8 dbkey = 3200 update counter = 2 (12529) 
Trid: 15 code = RL RMCR version = 2 (12528)
Trid: 15 area = 8 dbkey = 3216 update counter = 1 (12529) 
Trid: 15 code = RL_RMNXTF version = 2 (12528) 
Trid: 15 area = 8 dbkey = 3200 update counter = 3(12529)Trid: 15 code = RL_RMNXTF version = 2 (12528) 
Trid: 15 area = 8 dbkey = 3184 update counter = 3 (12529) 
Trid: 15 code = RL_RMNXTF version = 2 (12528) 
Trid: 15 area = 8 dbkey = 3168 update counter = 3(12529)Trid: 15 code = RL_RMNXTF version = 2 (12528) 
Trid: 15 area = 8 dbkey = 3152 update counter = 8 (12529)
Trid: 15 code = RL_RMNXTF version = 2 (12528) 
Trid: 15 area = 8 dbkey = 3136 update counter = 21 (12529) 
Trid: 15 Fri Jun 6 15:27:29 2014. (2598) 
Trid: 15 code = RL TEND version = 1 (12528)
Trid: 15 dbkey = 0 update counter = 0 (12530)
```

```
Trid: 0 code = RL_INMEM version = 3 (12528) 
Trid: 0 dbkey = 0 update counter = 0 (12530)Trid: 0 \text{ code} = \text{RL } \text{LSTMOD version} = 2 (12528)Trid: 0 area = 6 dbkey = 32 update counter = 31 (12529)
Trid: 15 Fri Jun 6 15:27:29 2014. (2598) 
Trid: 15 User Id: gus (12531) 
Trid: 15 \text{code} = \text{RL} TBGN version = 1 (12528)
Trid: 15 dbkey = 0 update counter = 0 (12530)
Trid: 15 code = RL RMDEL version = 2 (12528)
Trid: 15 area = 8 dbkey = 3136 update counter = 19 (12529)
Trid: 15 \text{code} = \text{RL} RMCR version = 2 (12528)
Trid: 15 area = 8 dbkey = 3136 update counter = 20 (12529)
Trid: 15 code = RL RMCR version = 2 (12528)
Trid: 15 area = 8 dbkey = 3152 update counter = 6 (12529)
Trid: 15 code = RL_BKFRM version = 2 (12528) 
Trid: 15 area = 8 dbkey = 3072 update counter = 2 (12529)
```
.......

Trid: 15 code = RL\_BKFRB version = 2 (12528) Trid: 15 area = 8 dbkey =  $3152$  update counter = 7 (12529) Trid: 15 code = RL\_RMCR version = 2 (12528) Trid: 15 area = 8 dbkey =  $3168$  update counter = 1 (12529) Trid: 15 code = RL\_BKFRM version = 2 (12528) Trid: 15 area = 8 dbkey =  $3072$  update counter = 3 (12529) Trid: 15 code = RL\_BKFRB version = 2 (12528) Trid: 15 area = 8 dbkey = 3168 update counter = 2 (12529) Trid: 15 code = RL\_RMCR version = 2 (12528) Trid: 15 area = 8 dbkey =  $3184$  update counter = 1 (12529) Trid: 15 code = RL\_BKFRM version = 2 (12528) Trid: 15 area = 8 dbkey =  $3072$  update counter = 4 (12529) Trid: 15 code = RL\_BKFRB version = 2 (12528) Trid: 15 area = 8 dbkey =  $3184$  update counter = 2 (12529) Trid: 15 code = RL\_RMCR version = 2 (12528) Trid: 15 area = 8 dbkey =  $3200$  update counter = 1 (12529) Trid: 15 code = RL\_BKFRM version = 2 (12528) Trid: 15 area = 8 dbkey =  $3072$  update counter =  $5(12529)$ Trid: 15 code = RL\_BKFRB version = 2 (12528) Trid: 15 area = 8 dbkey = 3200 update counter = 2 (12529) Trid: 15  $\text{code} = \text{RL}$  RMCR version = 2 (12528) Trid: 15 area = 8 dbkey = 3216 update counter = 1 (12529) Trid: 15  $\text{code} = \text{RL}$  RMNXTF version = 2 (12528) Trid: 15 area = 8 dbkey =  $3200$  update counter =  $3(12529)$ Trid: 15  $\text{code} = \text{RL}$  RMNXTF version = 2 (12528) Trid: 15 area = 8 dbkey =  $3184$  update counter = 3 (12529) Trid: 15  $\text{code} = \text{RL}$  RMNXTF version = 2 (12528) Trid: 15 area = 8 dbkey =  $3168$  update counter = 3 (12529) Trid: 15  $\text{code} = \text{RL}$  RMNXTF version = 2 (12528) Trid: 15 area = 8 dbkey =  $3152$  update counter = 8 (12529) Trid: 15 code = RL\_RMNXTF version = 2 (12528) Trid: 15 area = 8 dbkey = 3136 update counter = 21 (12529) Trid: 15 Fri Jun 6 15:27:29 2014. (2598) Trid: 15 code = RL\_TEND version = 1 (12528) Trid: 15 dbkey = 0 update counter =  $0$  (12530)

## other stuff

example 9

```
DO TRANSACTION:
  CREATE _View.
  DELETE _View.
END.
```
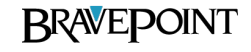

```
Trid: 27958 Thu Jun 5 14:25:13 2014. (2598) 
Trid: 27958 User Id: gus (12531) 
Trid: 27958 code = RL_TBGN version = 1 (12528) 
Trid: 27958 dbkey = 0 update counter = 0 (12530)
Trid: 27958 code = RL_RMCR version = 2 (12528) 
Trid: 27958 area = 6 dbkey = 12384 update counter = 22 (12529)
Trid: 27958 code = RL_RMDEL version = 2 (12528) 
Trid: 27958 area = 6 dbkey = 12384 update counter = 23 (12529)
Trid: 27958 code = RL_RMCR version = 2 (12528) 
Trid: 27958 area = 6 dbkey = 12384 update counter = 24 (12529)
Trid: 27958 Thu Jun 5 14:25:13 2014. (2598) 
Trid: 27958 code = RL_TEND version = 1 (12528) 
Trid: 27958 dbkey = 0 update counter = 0 (12530)
```
DISABLE TRIGGERS FOR LOAD OF Customer.

```
DO TRANSACTION:
  DO i = 1 TO 1:CREATE Customer.
    DELETE Customer.
  END.
END.
```
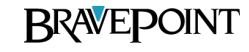

DISABLE TRIGGERS FOR LOAD OF Customer.

**BRAVEPOINT** 

```
DO TRANSACTION:
  REPEAT i = 1 TO 1:
    CREATE Customer.
    DELETE Customer.
  END.
END.
```

```
Trid: 27960 Thu Jun 5 14:25:13 2014. (2598) 
Trid: 27960 User Id: gus (12531) 
Trid: 27960 code = RL_TBGN version = 1 (12528) 
Trid: 27960 dbkey = 0 update counter = 0 (12530)
Trid: 27960 code = RL_TMSAVE version = 2 (12528) 
Trid: 27960 dbkey = 0 update counter = 0 (12530)
Trid: 27960 Thu Jun 5 14:25:13 2014. (2598) 
Trid: 27960 \text{ code} = \text{RL} TEND version = 1 (12528)
Trid: 27960 dbkey = 0 update counter = 0 (12530)
```
subtransaction causes transaction to start

0 notes if using -nosavepoint

```
DEF VAR N AS INT NO-UNDO.
```

```
DO TRANSACTION:
  N = CURRENT-VALUE(NextCustNum).
```
**BRAVEPOINT** 

END.

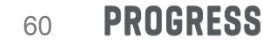

```
DEF VAR N AS INT NO-UNDO.
```

```
DO TRANSACTION:
  N = NEXT-VALUE(NextCustNum).
END.
```
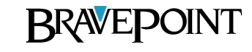

```
Trid: 27962 Thu Jun 5 14:25:13 2014. (2598) 
Trid: 27962 User Id: gus (12531) 
Trid: 27962 code = RL_TBGN version = 1 (12528) 
Trid: 27962 dbkey = 0 update counter = 0 (12530)
Trid: 27962 code = RL_SEINC version = 1 (12528) 
Trid: 27962 area = 6 dbkey = 96 update counter = 28 (12529)
Trid: 27962 Thu Jun 5 14:25:13 2014. (2598) 
Trid: 27962 code = RL_TEND version = 1 (12528) 
Trid: 27962 dbkey = 0 update counter = 0 (12530)
```
DISABLE TRIGGERS FOR LOAD OF Customer.

```
DO TRANSACTION:
  REPEAT i = 1 TO 1:
    CREATE Customer.
    UNDO.
  END.
END.
```
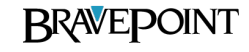

Trid: 27963 Thu Jun 5 14:25:13 2014. (2598) Trid: 27963 User Id: gus (12531) Trid: 27963 code = RL\_TBGN version = 1 (12528) Trid: 27963 dbkey = 0 update counter =  $0$  (12530) Trid:  $27963 \text{ code} = \text{RL}$  TMSAVE version = 2 (12528) Trid: 27963 dbkey = 0 update counter =  $0$  (12530) Trid:  $27963 \text{ code} = \text{RL}$  TMSAVE version = 2 (12528) Trid: 27963 dbkey = 0 update counter =  $0$  (12530) Trid: 27963 Thu Jun 5 14:25:13 2014. (2598) Trid: 27963 code = RL TEND version = 1 (12528) Trid: 27963 dbkey = 0 update counter =  $0$  (12530)

subtransaction causes main transaction to start

0 notes if using -nosavepoint

## DISABLE TRIGGERS FOR LOAD OF Customer.

**BRAVEPOINT** 

## DO TRANSACTION: CREATE Customer. UNDO. END.'

example 16

```
DO TRANSACTION:
  FIND FIRST Customer NO-LOCK
    WHERE RECID(Customer) EQ 1 NO-ERROR.
  UNDO.
END.
```
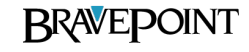

```
DEF VAR N AS INT NO-UNDO.
```
DO:

```
N = NEXT-VALUE(NextCustNum).
END.
```
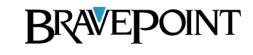

Trid: 0 code = RL\_SEINC version = 1 (12528) Trid: 0 area = 6 dbkey =  $96$  update counter =  $29$  (12529) example 18

```
do transaction:
    find _myconnect.
    myconn-numseqbuffers = 3.end.
```
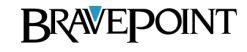
- When was an 'evil' transaction started?
- What transactions were active during an online backup?
- What transactions were active during a quiet point?
- What userid is causing the BI file to grow? and why?
- **If ls my database code crappy?**
- Why did lock table overflow? Who caused it?

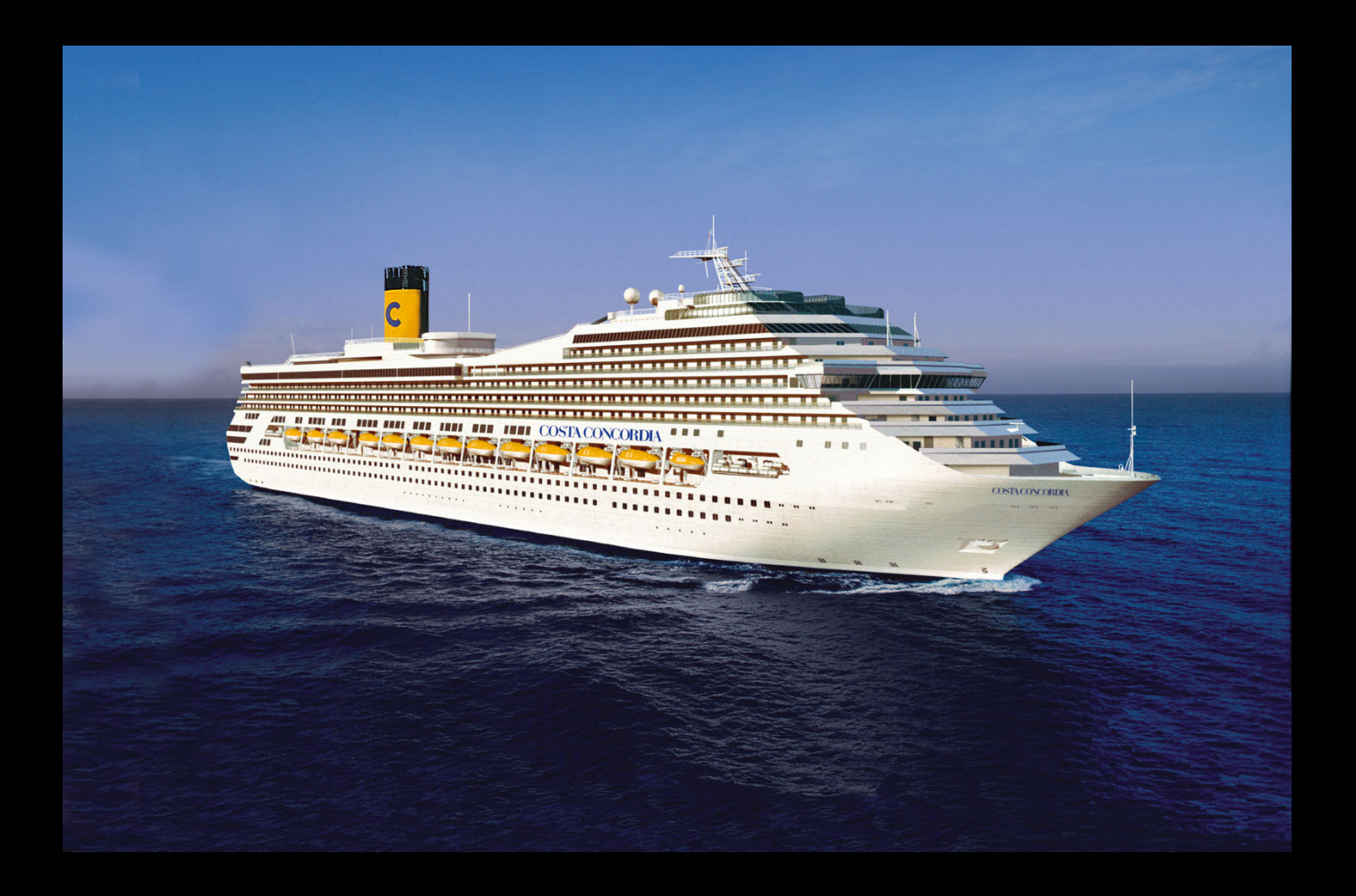

## Answers

email:

gus@progress.com danf@prodb.com

**BRAVE**